# **Función VAR.P**

*VAR.P se puede crear como medida implícita. Evitarlo*

Compatibilidad

Microsoft Excel Excel  $\geq 2016$ ★★★★★

Power BI Desktop  $PBI \geq Nov 2016$ 

SQL Analysis Services  $SSAS \geq 2012$ 

★★★★★

DIRECTQUERY: C.Calculadas  $\mathcal{R}$  Medidas  $\mathcal{P}$ ROW LEVEL SECURITY:

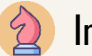

Int. Contexto

Contexto de Filtro Tiene en cuenta el contexto de filtro

★★★★★

Contexto de Fila Tiene en cuenta el contexto de fila

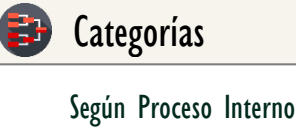

Cálculo directo

★★★★★

Según Resultado Escalar

### Recursos de Aprendizaje

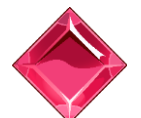

#### [MAGÍSTER EN LEGUAJE DAX](https://bit.ly/3bzIkG0)

100% en Vivo - [Más Información:](https://www.excelfreeblog.com/seminaros-web-futuros/master-class-especializacion-en-calculate/)  $\rightarrow$  [\[Capacitación OnLine\]](https://www.excelfreeblog.com/seminaros-web-futuros/master-class-especializacion-en-calculate/)  $\leftarrow$ 

**<https://bit.ly/3bzIkG0>**

VAR.P: Caballero de la Varianza P.

## **Descripción**

FUNCIÓN **E** VAR.P

Calcula la varianza poblacional del campo referenciado en su parámetro.

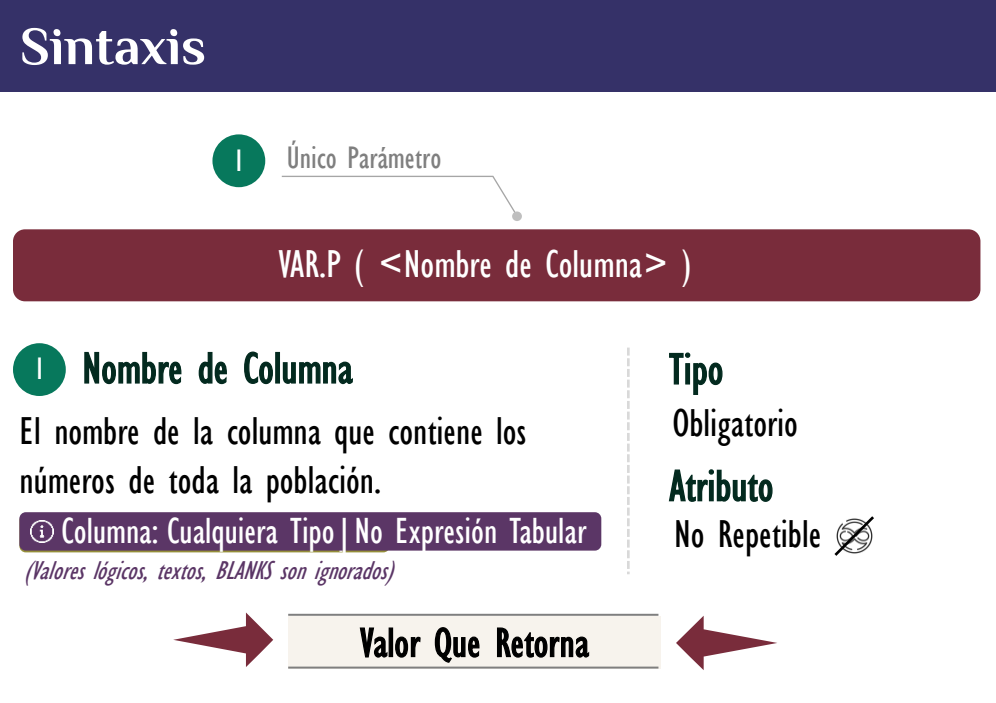

Un único valor de tipo DECIMAL, que corresponde a la varianza poblacional del conjunto de datos.

### **OBSERVACIONES**

I. Cuando se utiliza con una sola columna, la función VAR.P ejecuta de manera interna la función VARX.P, sin ninguna diferencia en su rendimiento en el modelo de datos. *La siguiente medida:* 

> Varianza de Ingresos = -- Pertenece a la primer syntax sugar. 1.

```
VAR.P ( Pedidos[Ingresos]
2.
```
Se corresponde con:

1. Varianza de Ingresos = -- Expresión expandida.

2. **VARX.P** ( Pedidos, Pedidos[Ingresos] )

Su funcionamiento, valor que retorna y rendimiento son idénticos.

Funciones Relacionadas:  $\lessdot$  [VARX.P](https://www.dropbox.com/sh/qb035t5kwp5xpak/AAAkAETJC292K-tD4lBpn1p4a?dl=0)